## МІНІСТЕРСТВО ОСВІТИ І НАУКИ УКРАЇНИ Львівський національний університет імені Івана Франка Економічний факультет Кафедра статистики

## **Затверджено**

На засіданні кафедри статистики економічного факультету Львівського національного університету імені Івана Франка (протокол №  $_{-}$  від  $_{-}$  \_\_\_\_\_\_\_\_ 2023 р.)

Завідувач кафедри проф. Матковський С.О.

Силабус з навчальної дисципліни

## **"Google Analytics – інструменти та лайфхаки",**

що викладається в межах ОПП (ОПН) першого (бакалаврського) рівня вищої освіти для здобувачів різних спеціальностей

## **Силабус курсу** Google Analytics – інструменти та лайфхаки **\_\_\_\_\_**2023-2024**\_\_\_\_ навчального року**

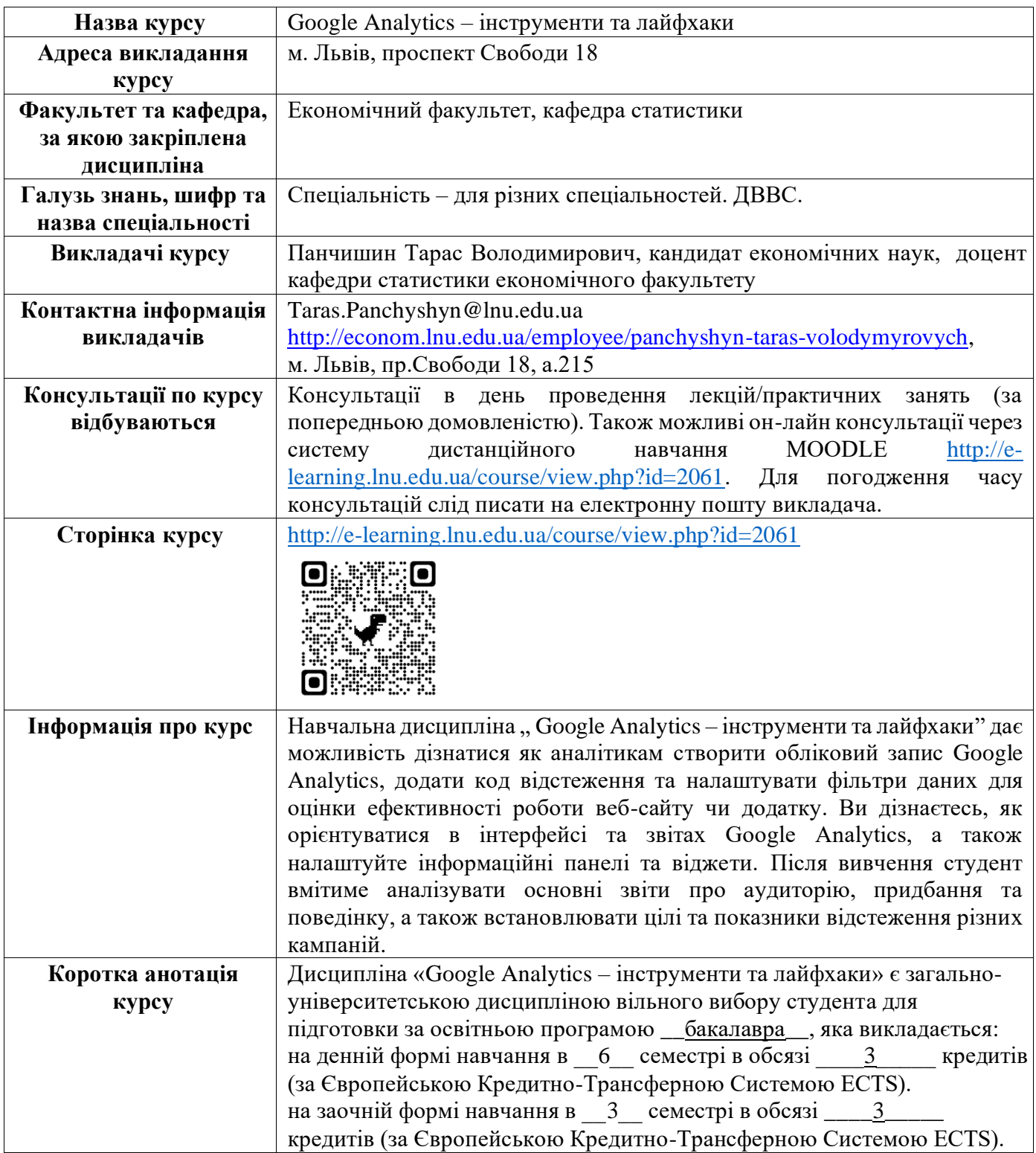

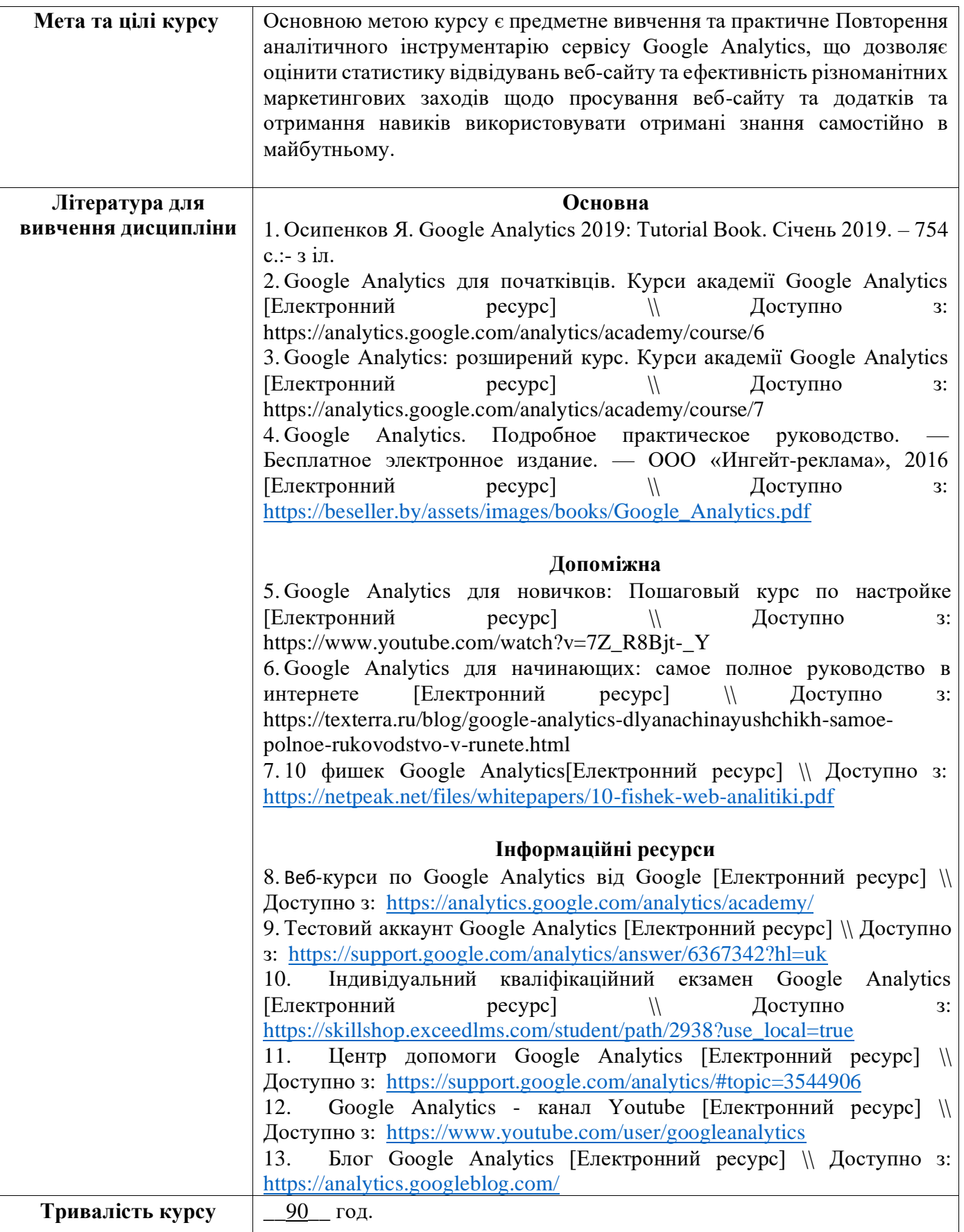

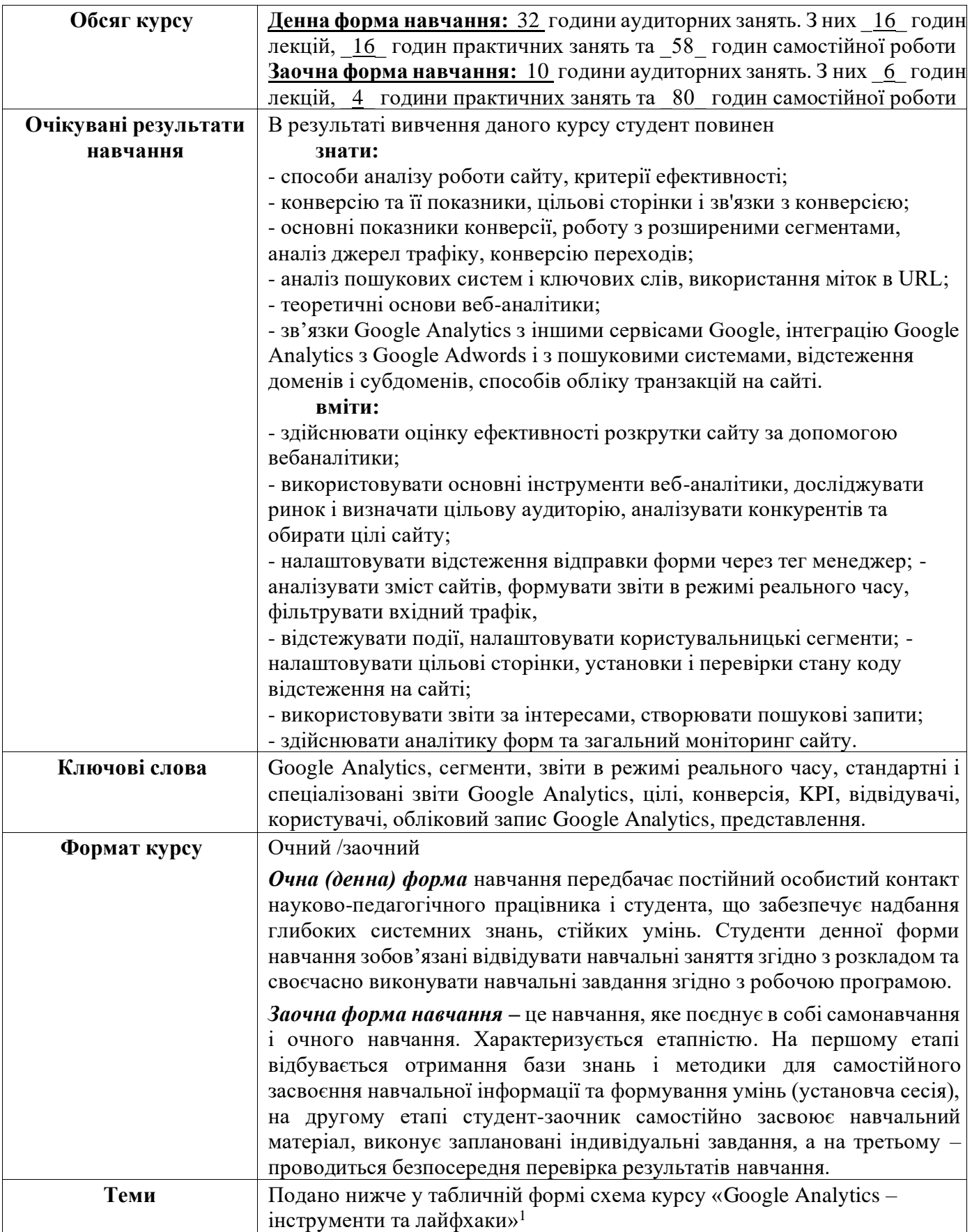

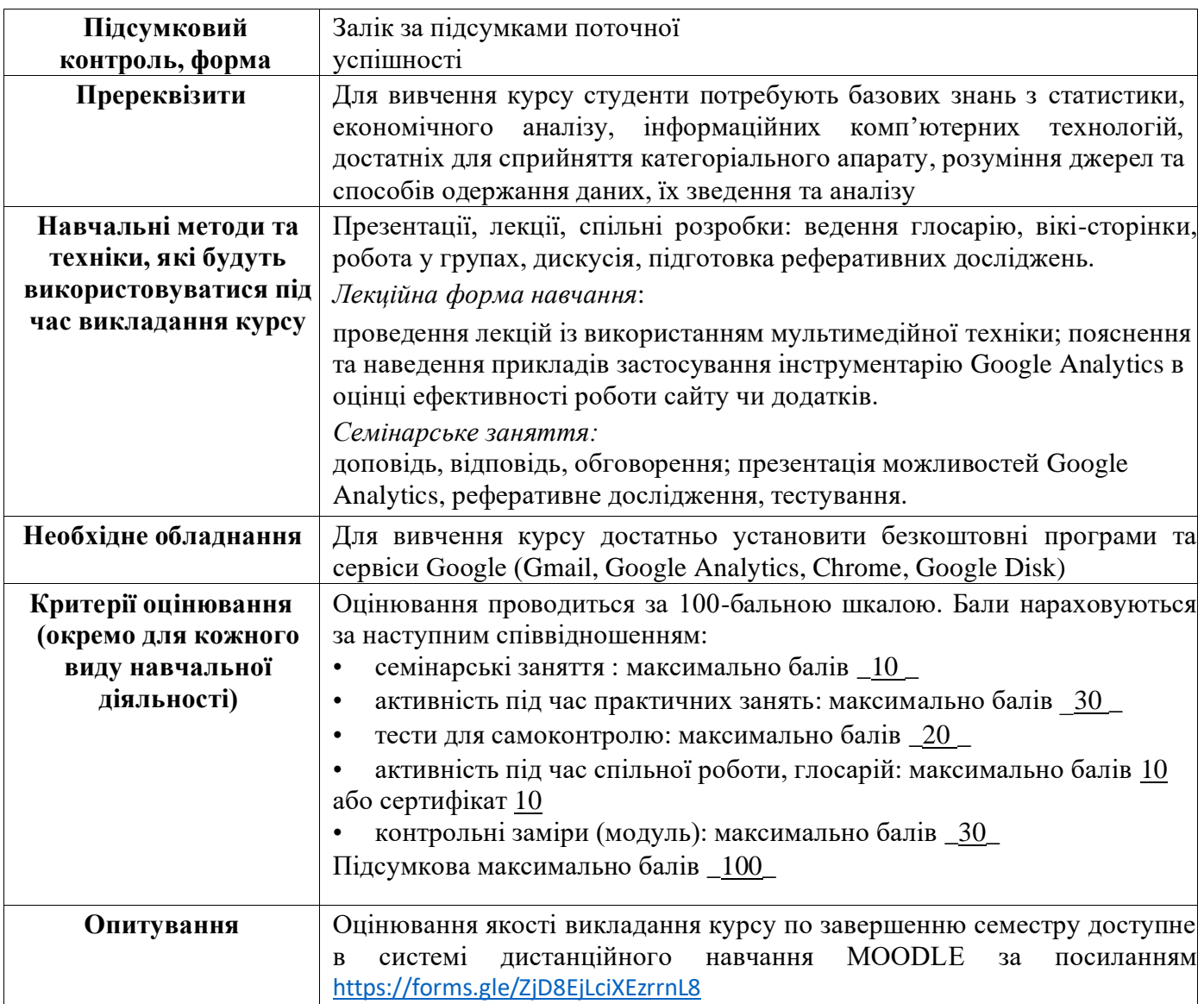

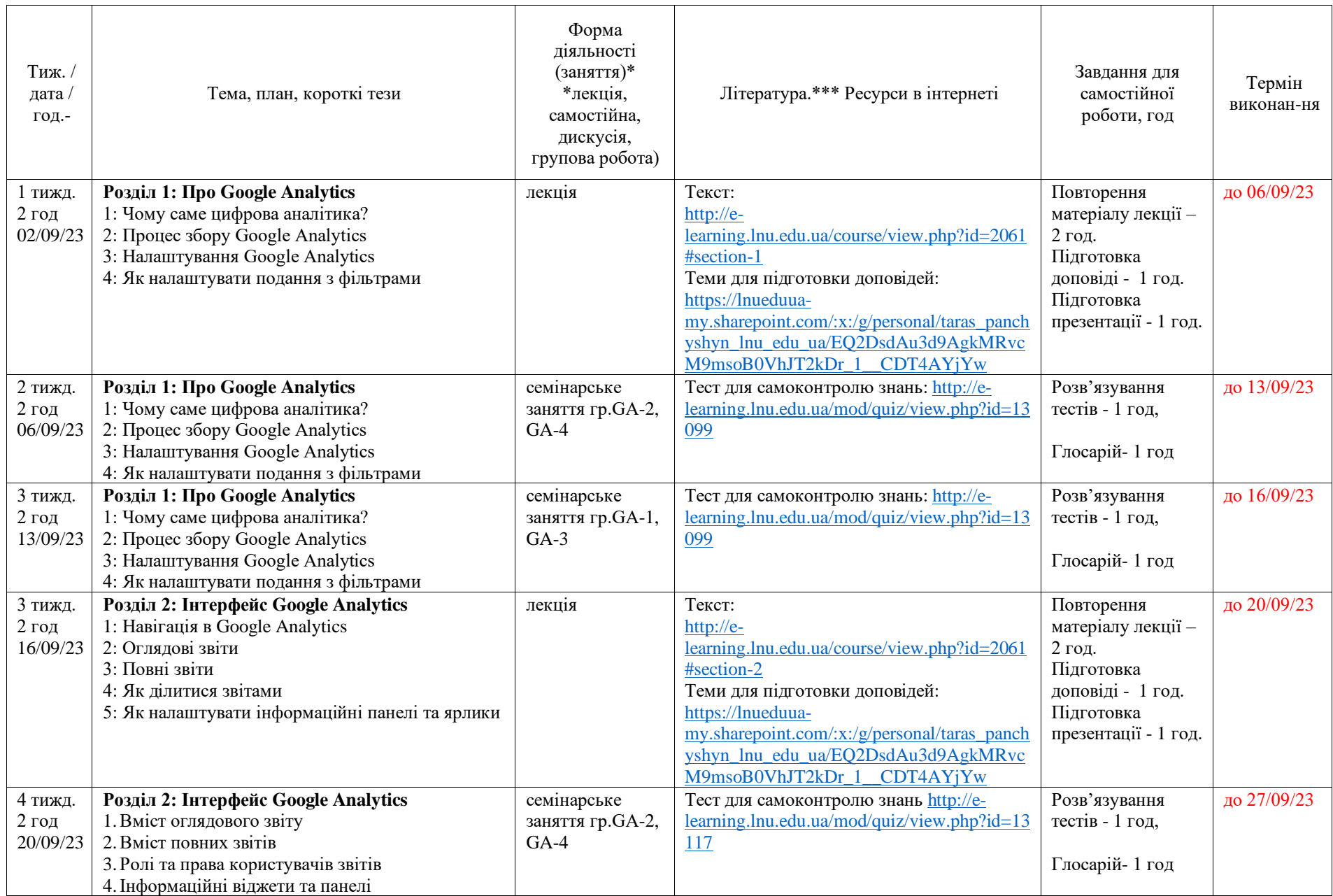

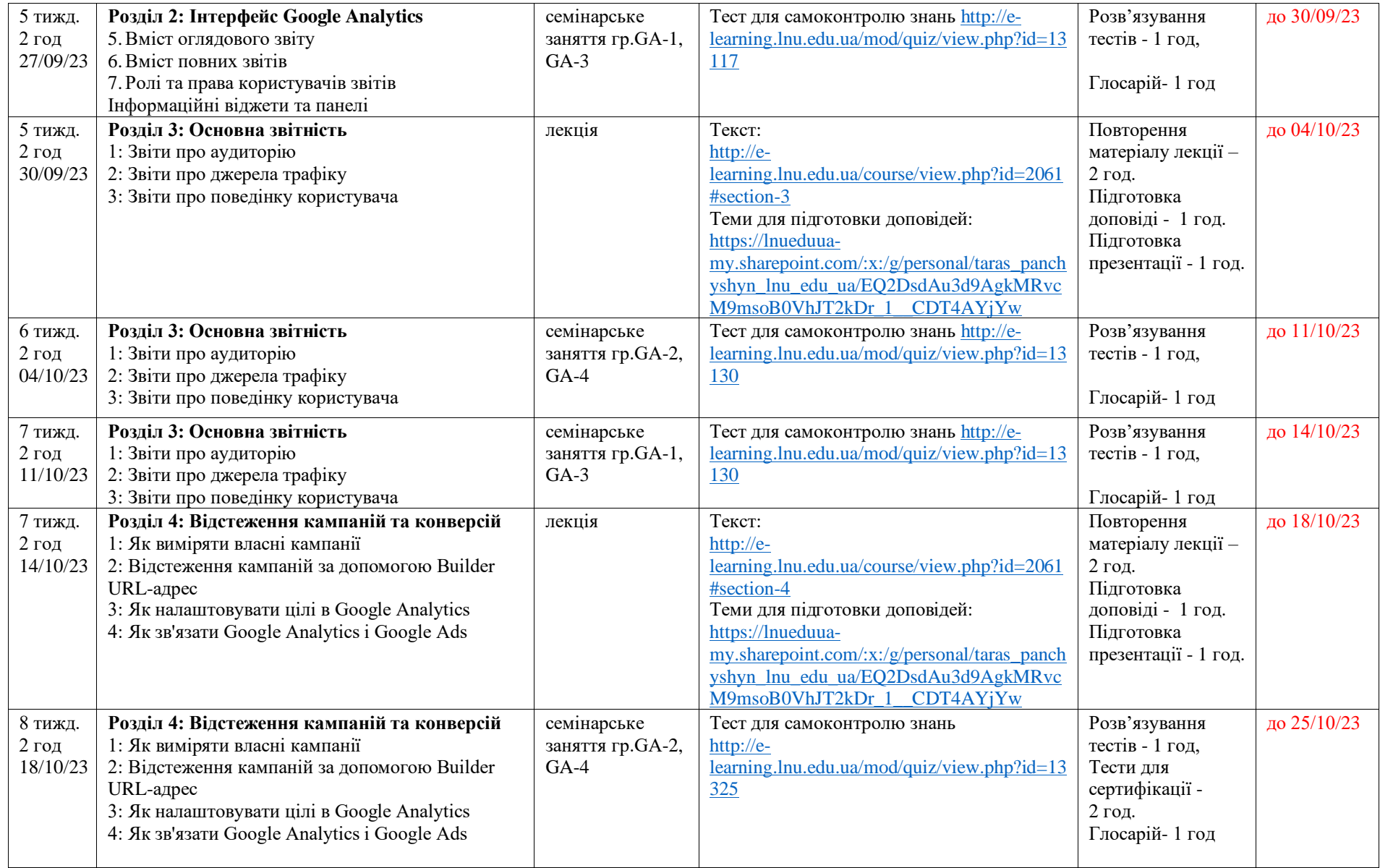

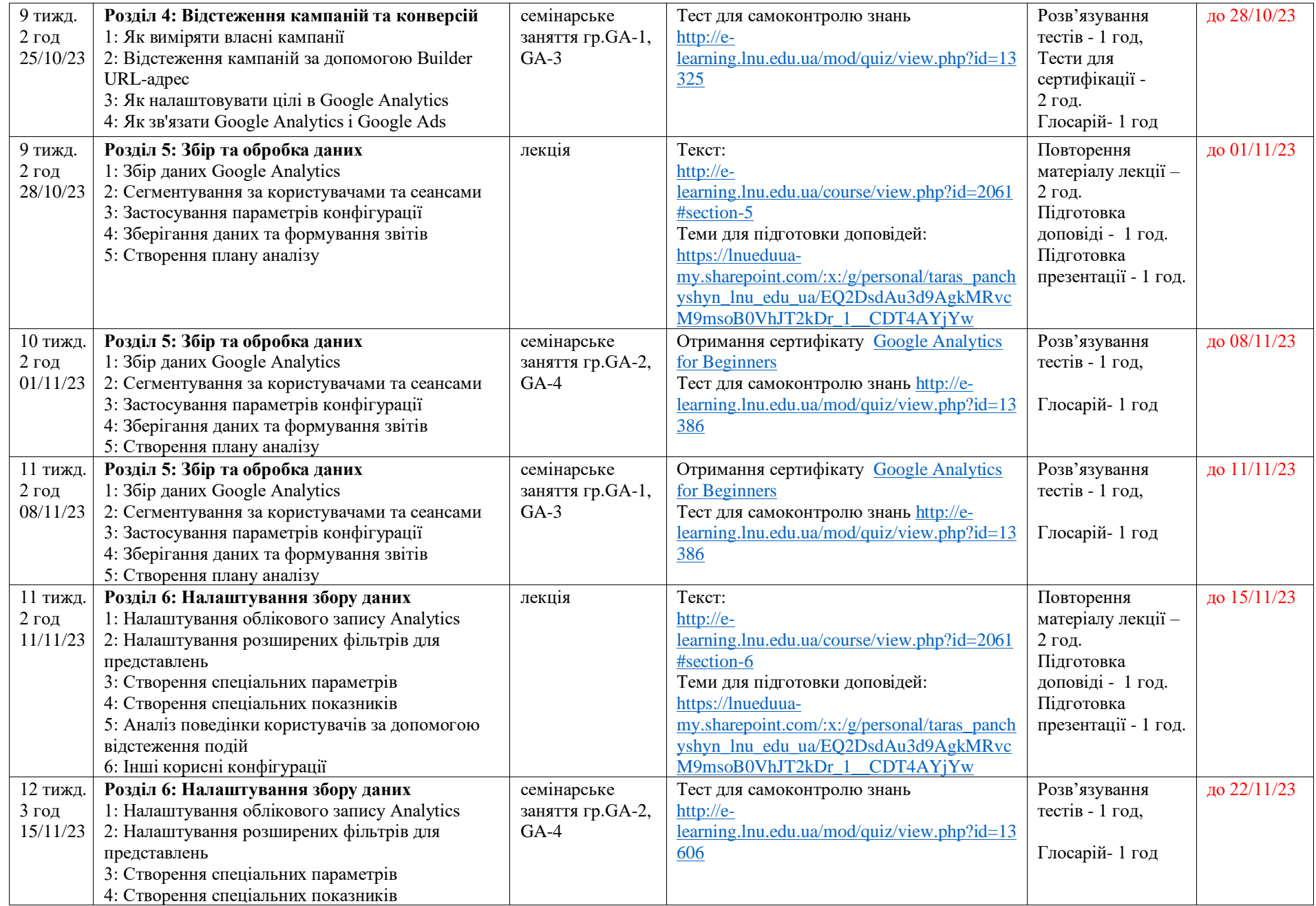

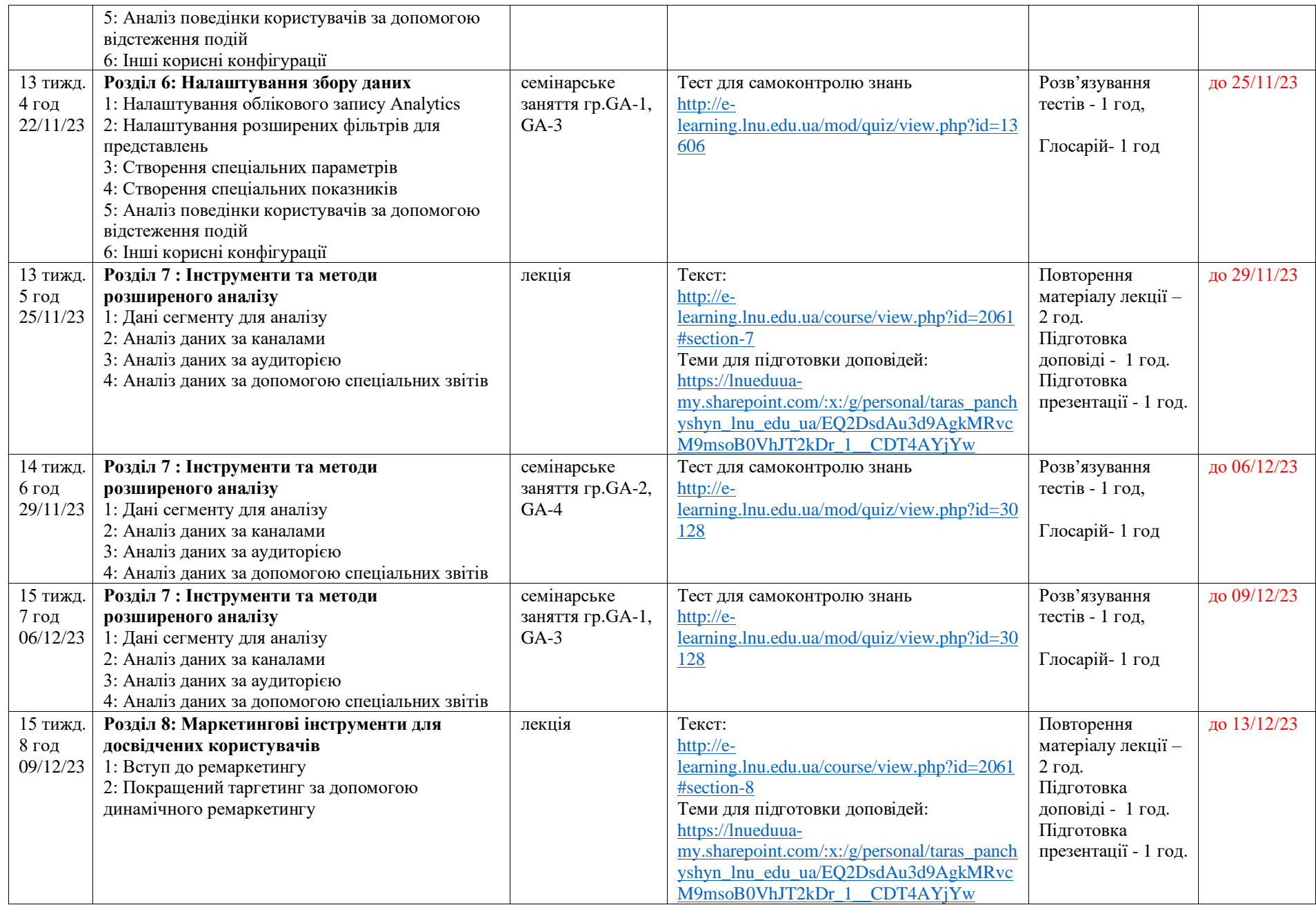

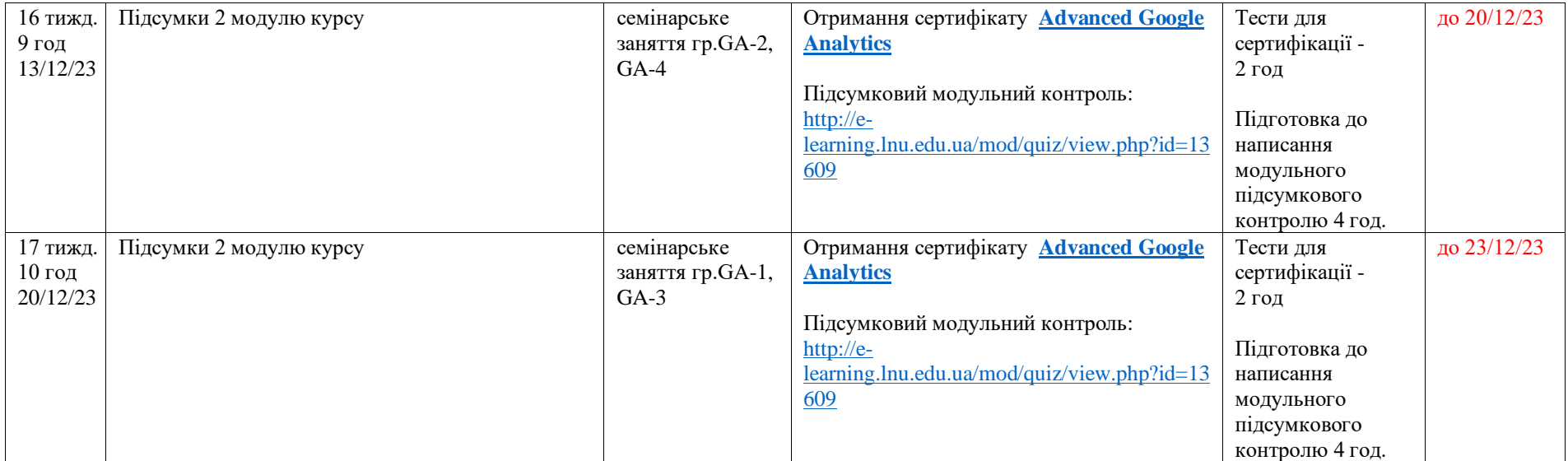